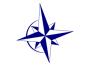

GMR Regional Council MHSLA Board Report March 20, 2012

#### **Current Funding Opportunities**

The GMR provides funding for network members to assist them in conducting outreach and technology projects. Funding is at two levels: awards and subcontracts. The <u>Current Funding</u> <u>Opportunities</u> page shows the funding amount, eligibility, availability and deadline date for each award and subcontract. The GMR occasionally funds special projects that do not fall within the scope of an established awards program and may have additional funds available near the end of the contract year. If you have a project that relates to the mission of NN/LM, but is not addressed by one of the awards or subcontracts, please contact the <u>GMR</u> office for further information.

### **Upcoming GMR Online Training Opportunities**

## 10-Step Approach to Service Continuity Planning, March 23, 2012, 12:00 PM CT

**Class Description:** This course is part of NN/LM's Emergency Preparedness & Response initiative. Course outcomes are designed to raise awareness of the need for emergency preparedness and response planning and to provide tools for enhancing preparedness specifically for medical librarians. The class consists of an informative and engaging PowerPoint presentation, interspersed with several interactive portions. Participants will learn how to conduct a basic risk assessment for their libraries, craft a basic emergency preparedness plan, outline strategies for continuing library services from off-site, and obtain options for assistance. <u>Register</u>

### Making PubMed Work For You, April 9-27, 2012, check website for time

**Course Description:** This class is intended to hone basic searching techniques and assist in developing search strategies that will take advantage of the PubMed interface to MEDLINE. The course will explore various methods for searching the PubMed system. Topics covered include Automatic Term Mapping, Search Results, Features Bar, Related Articles, My NCBI, Searching with MESH, Journal Database, and Single Citation Matcher. This 3.5-hour course provides attendees with hands-on opportunities to practice search techniques. <u>Register</u>

# Using Mobile Technologies, April 19, 2012, 1:00 PM CT

**Class Description:** Find out how two librarians in different settings have integrated the use of mobile technologies into their daily work. Get perspectives on current barriers and proposed solutions that you may encounter in a mobile environment. For detailed information visit: <a href="http://nnlm.gov/gmr/training/online.html">http://nnlm.gov/gmr/training/online.html</a>. Verify if your system supports Adobe Connect at: <a href="https://webmeeting.nih.gov/common/help/en/support/meeting\_test.htm">https://webmeeting.nih.gov/common/help/en/support/meeting\_test.htm</a>. If your computer fails the test, contact your IT department for support. <a href="https://webmeeting.nib.gov/common/help/en/support">https://webmeeting.nib.gov/common/help/en/support/meeting\_test.htm</a>. If your computer fails the

### Lending Library

The GMR Lending Library has a robust collection of resources available to member libraries at no cost. If you were unable to participate in the most recent MLA Webcast, or are unable to participate in upcoming webcasts, you can borrow a copy of the program from the GMR lending library. MLA

credit is available. Use the program at a staff meeting, gain MLA credit without traveling, and engage staff in a lively topical conversation. To reserve library resources, go to the <u>GMR Lending</u> <u>Library</u>. For additional information contact Max Anderson at 312-996-2464 or <u>max@UIC.EDU</u>.

## **Regional Events and Meetings**

Visit the GMR website at: <u>http://www.eventkeeper.com/code/events.cfm?curOrg=NNLMGMR</u>

Submitted by, Barbara Platts, MLIS, AHIP GMR Regional Council